### <<AutoCAD2011

 $<<$ AutoCAD2011 $>>$ 

- 13 ISBN 9787111364474
- 10 ISBN 7111364473

出版时间:2012-1

PDF

#### http://www.tushu007.com

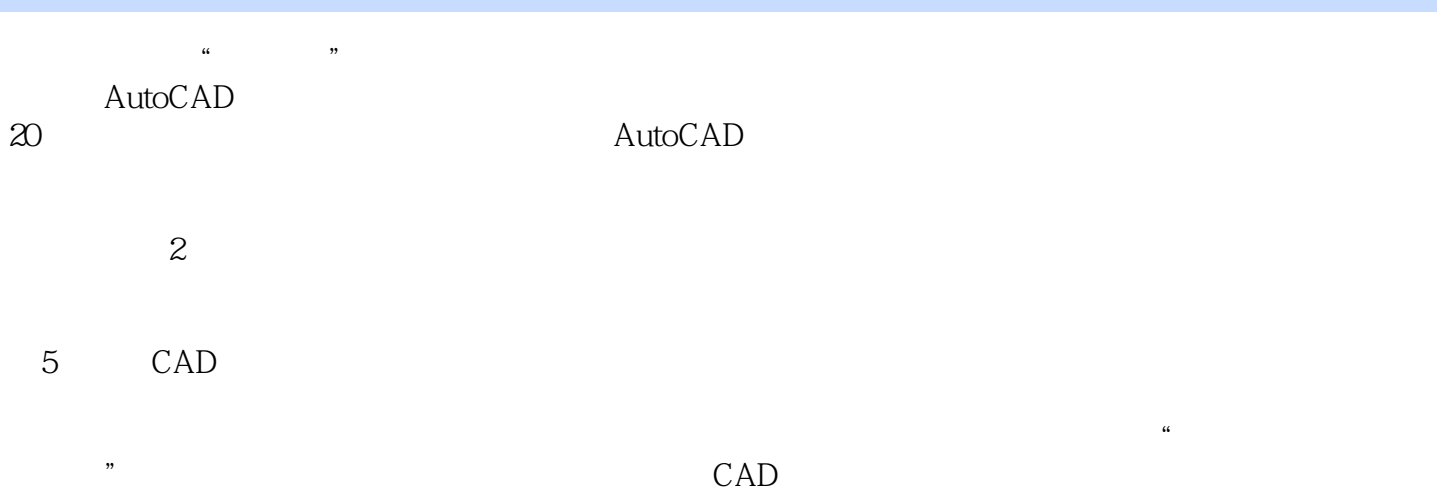

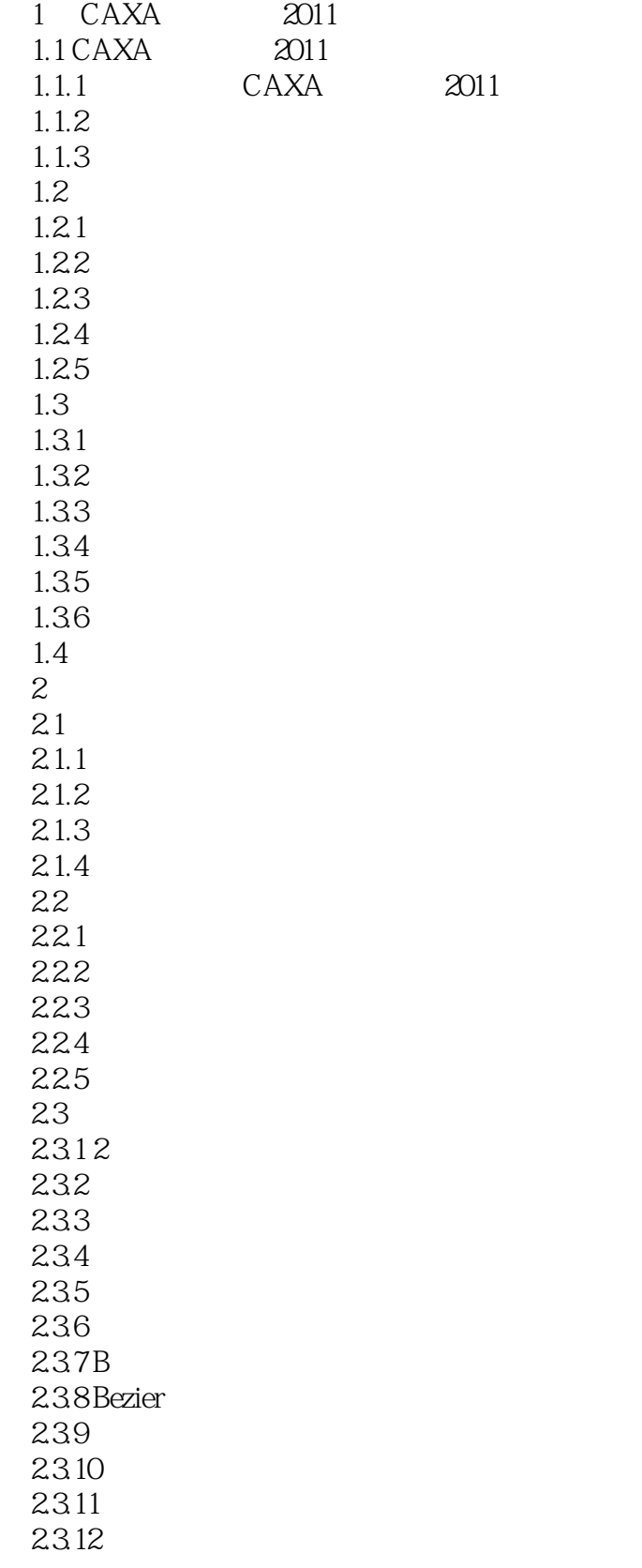

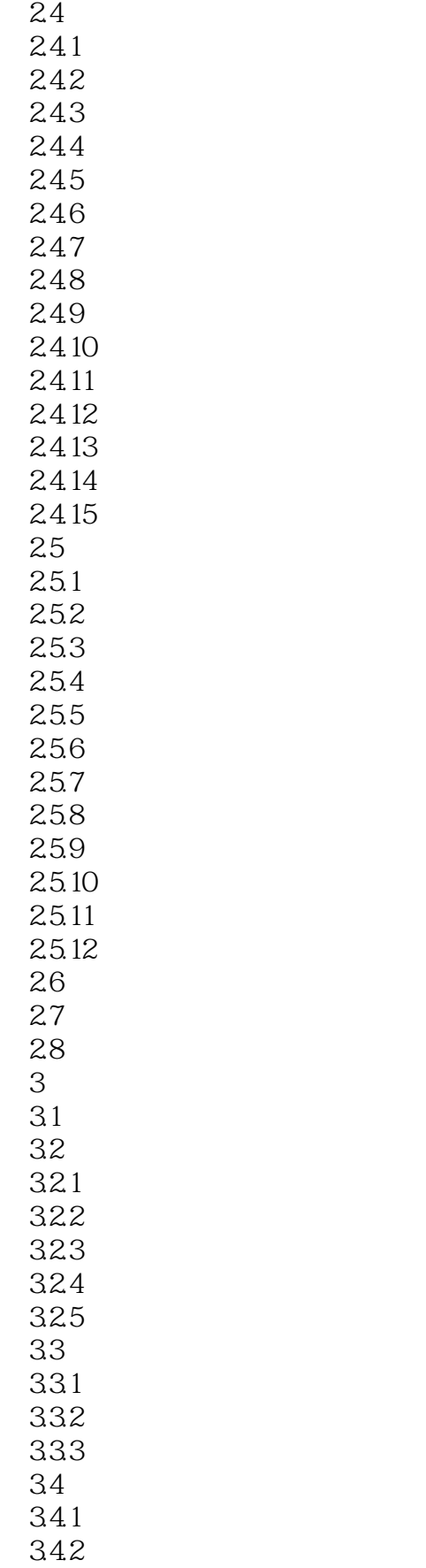

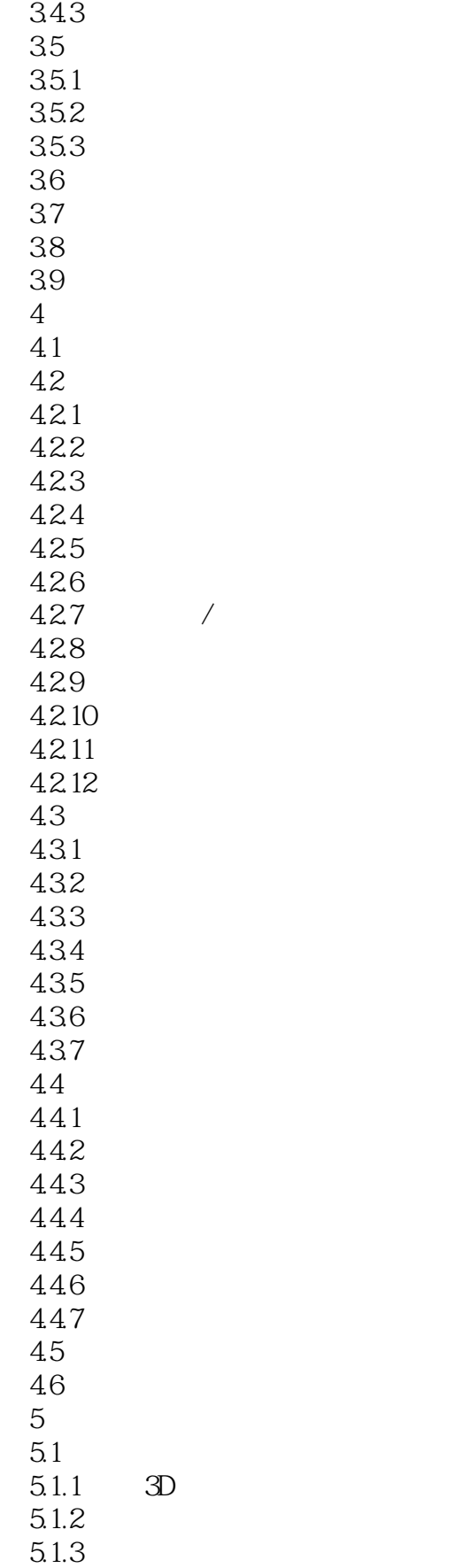

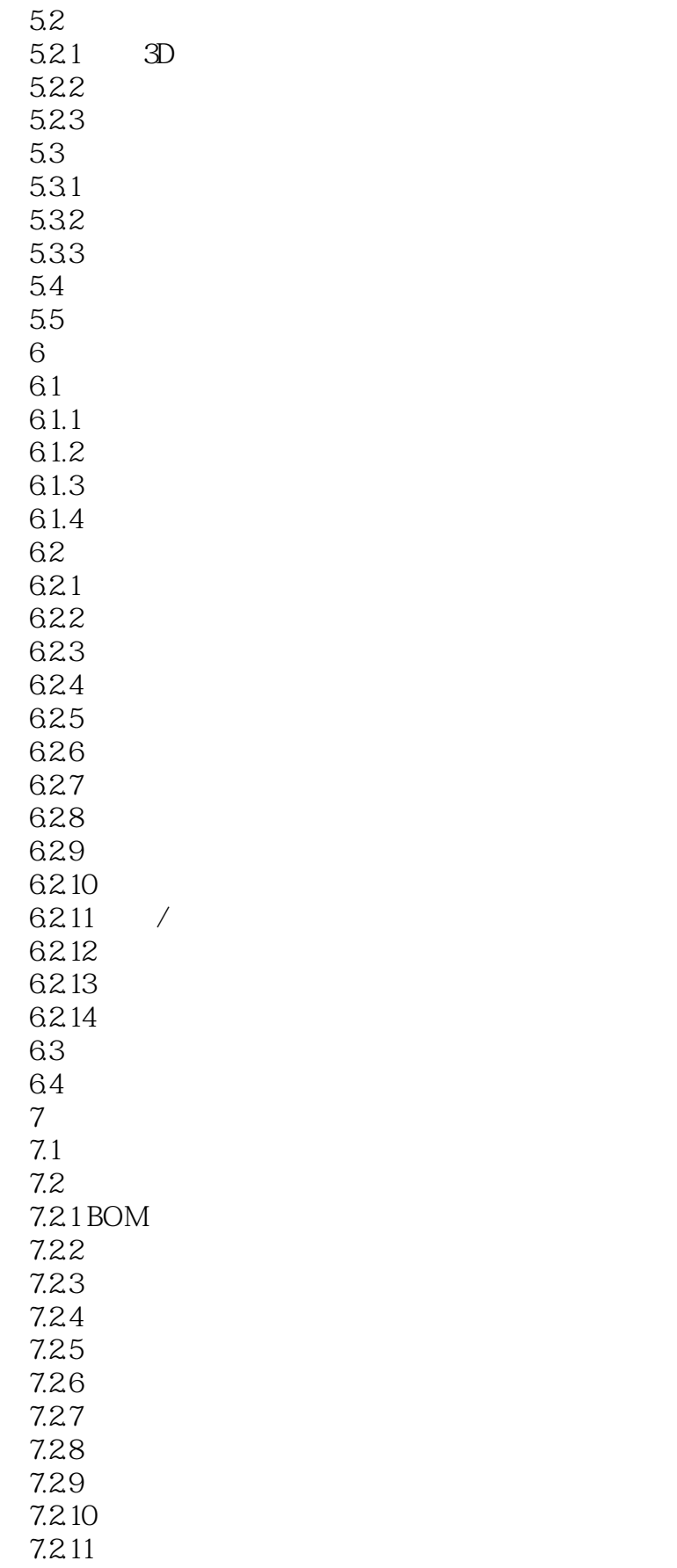

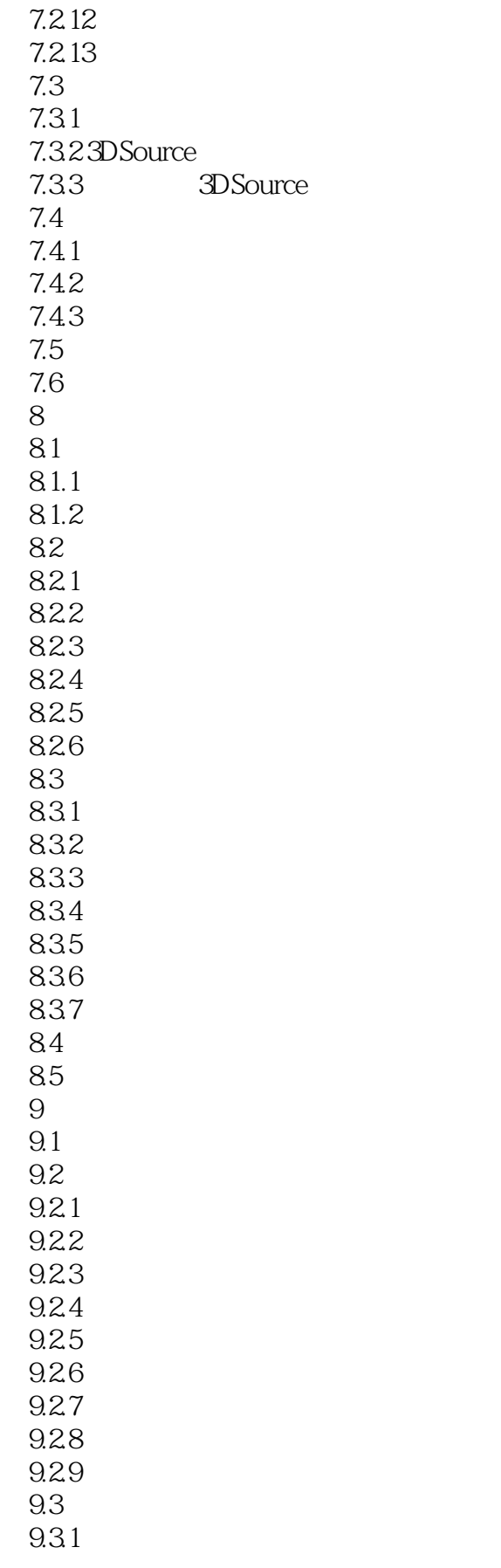

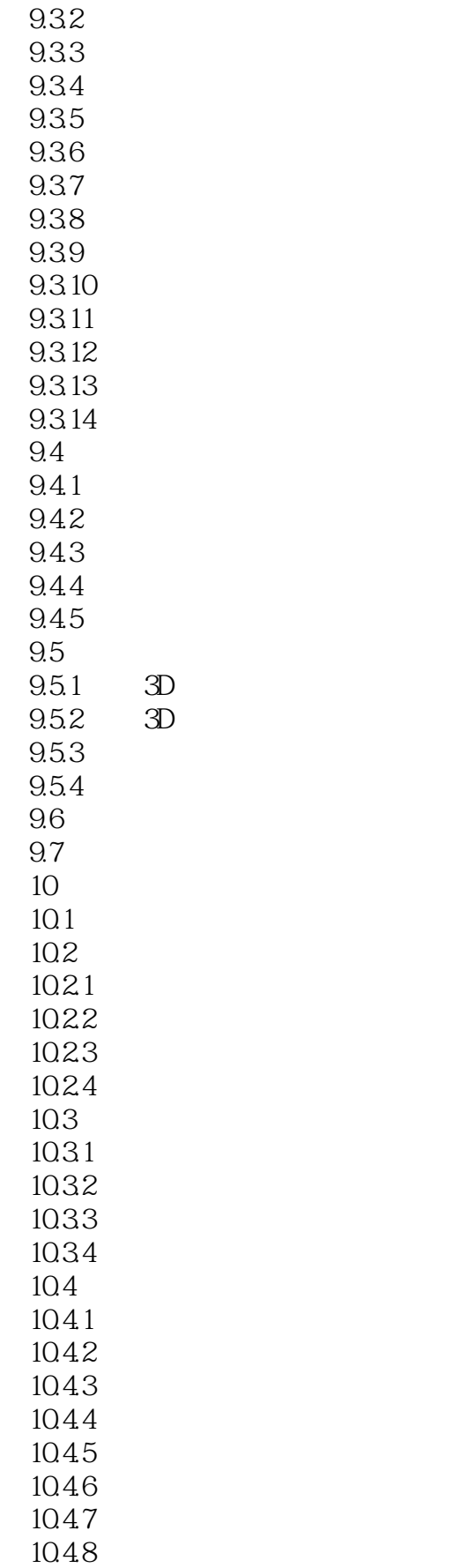

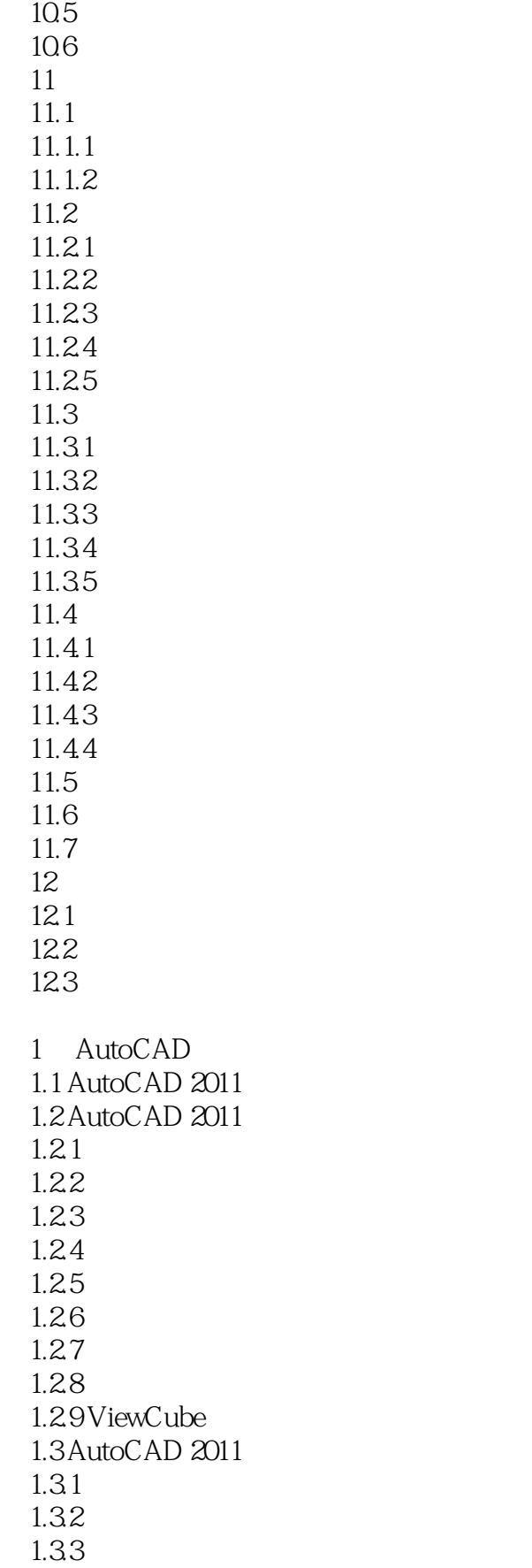

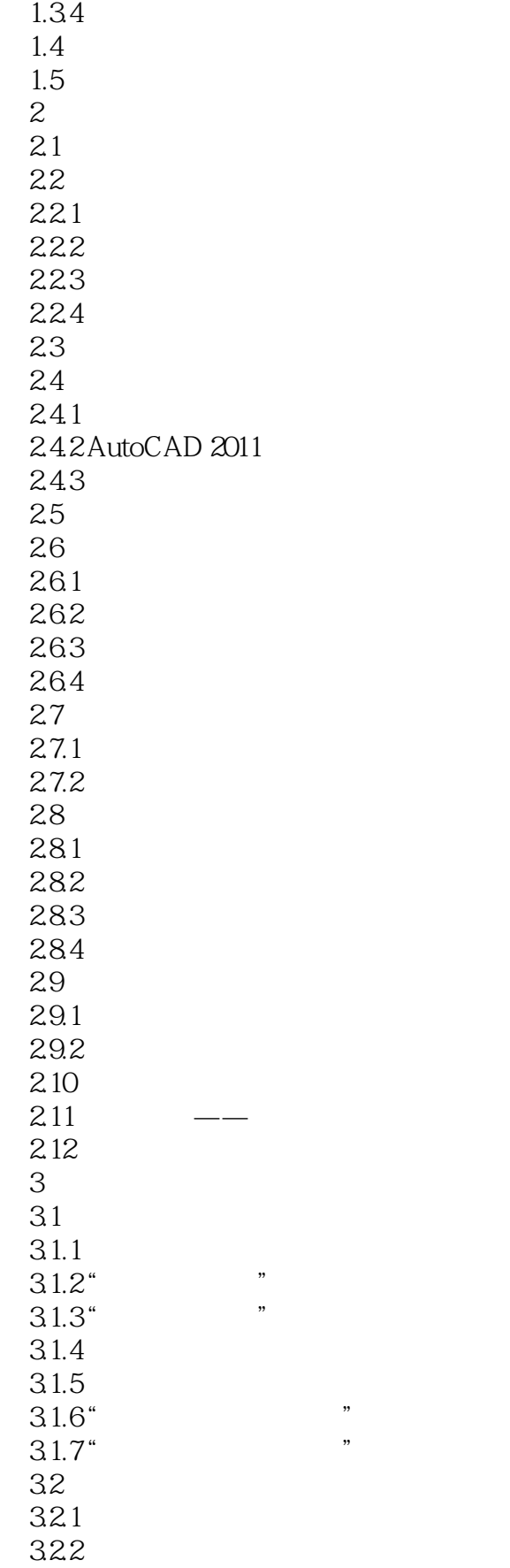

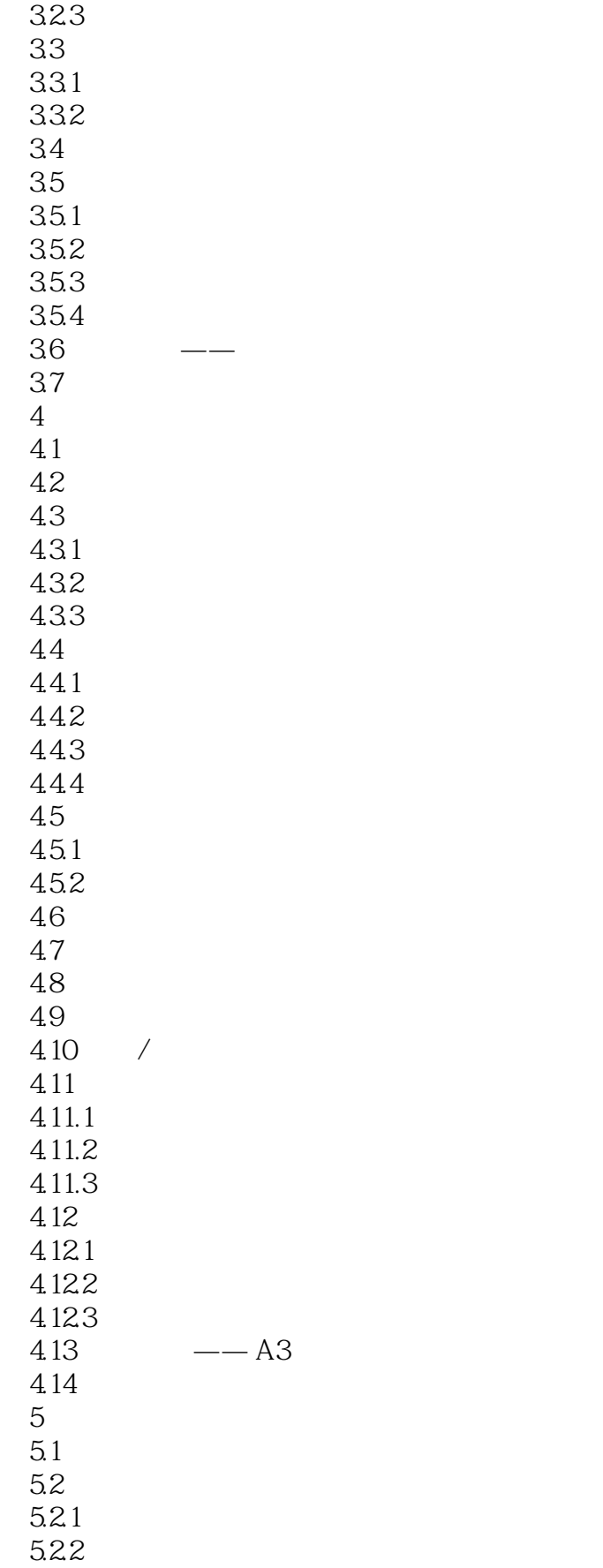

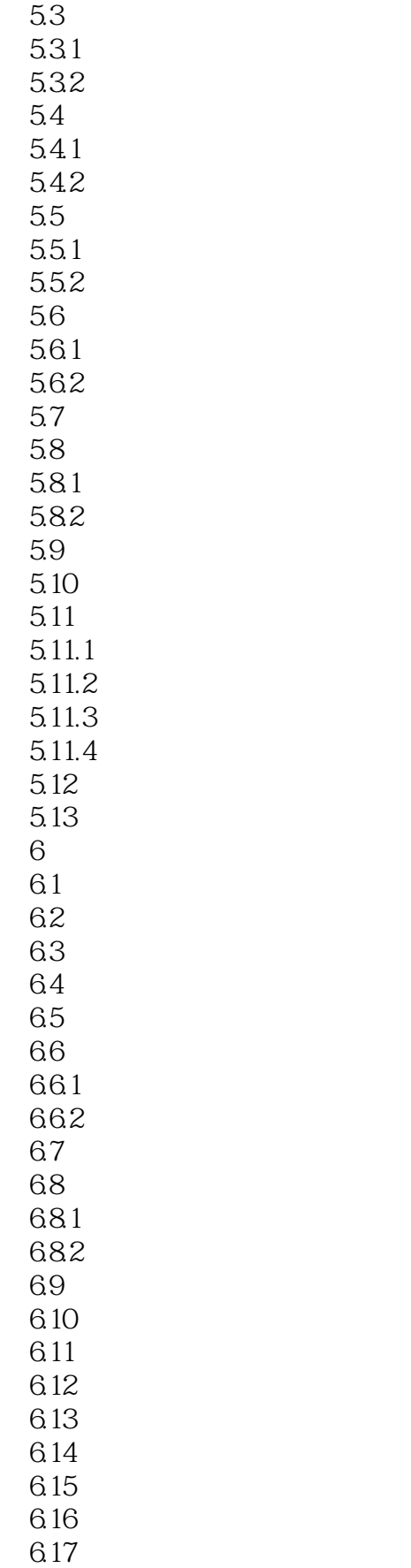

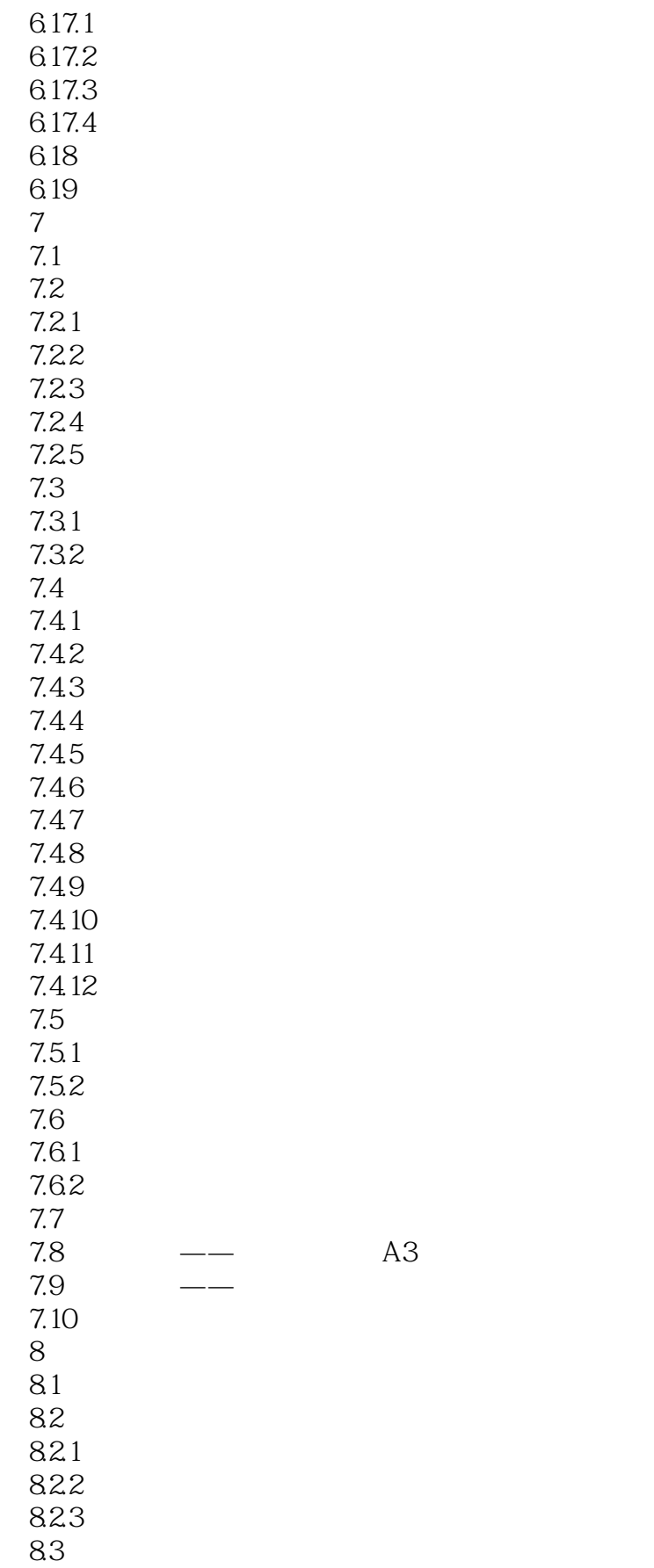

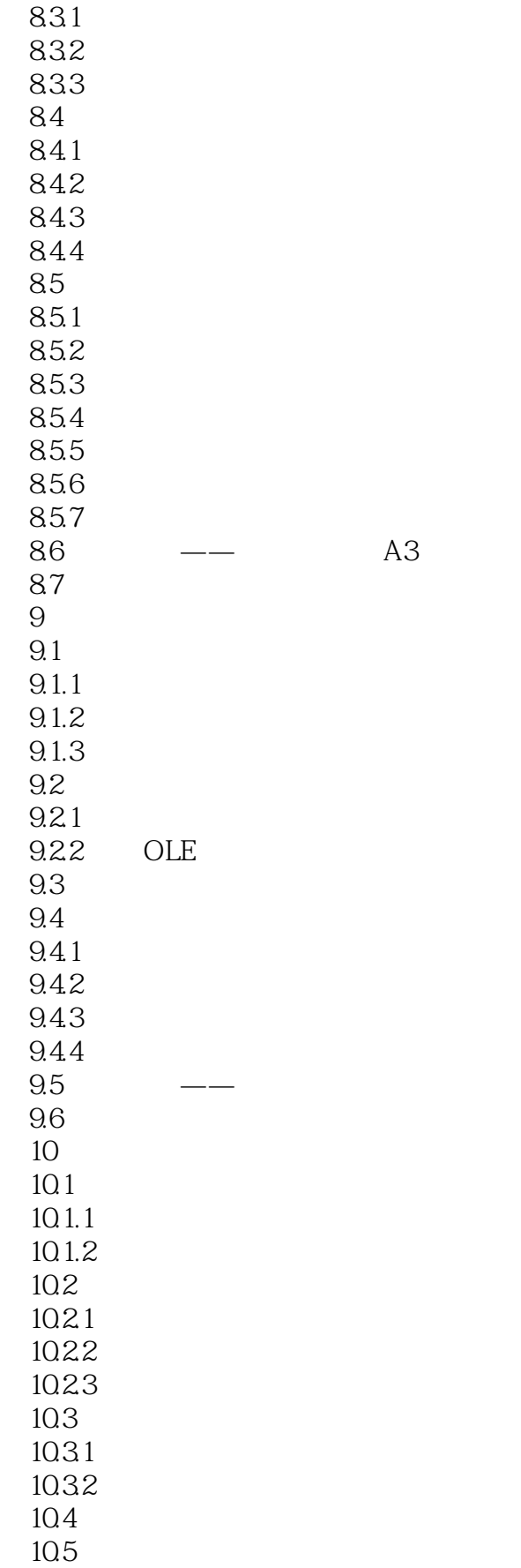

# $<<$ AutoCAD2011 $>>$

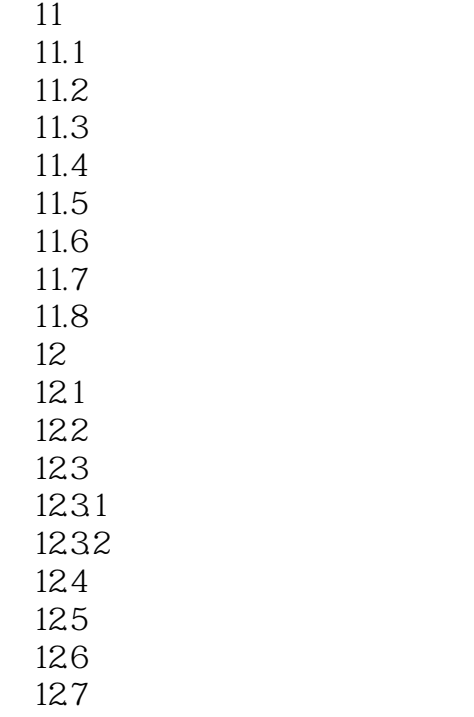

CAD

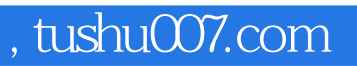

### $<<$ AutoCAD2011 $>>$

本站所提供下载的PDF图书仅提供预览和简介,请支持正版图书。

更多资源请访问:http://www.tushu007.com